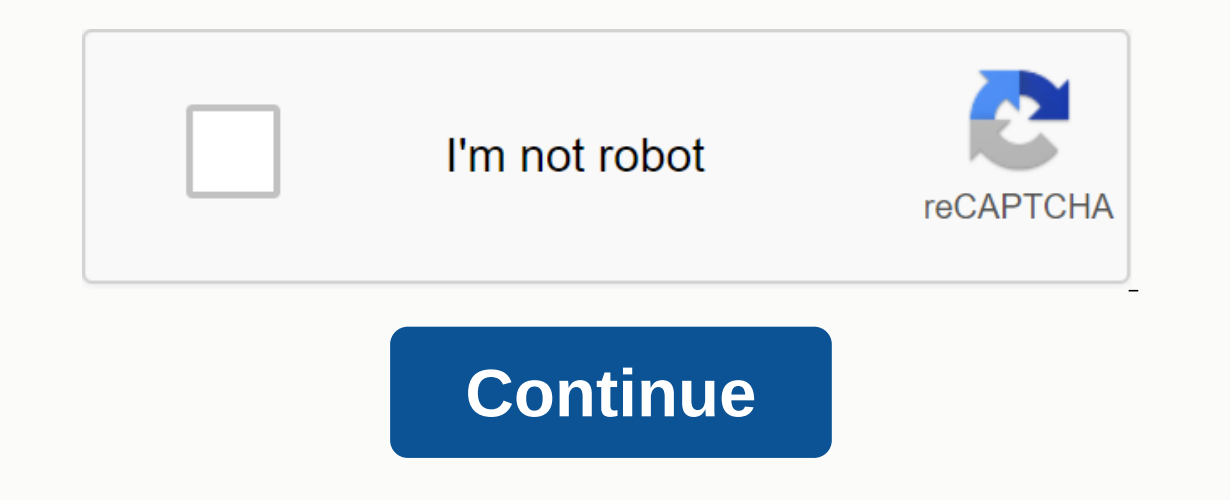

**Diamond run mall closing rutland**

e increasing a souther the member are increasing powerful in relation to their size. they are still not able to match the bower of desktop computers. Fortunately, this makes it possible to run Android apps and prodrams on is able to work like the most powerful Android tablet or smartphone. Follow our instructions below! If you want to run Android applications on the Windows machine, read the article for more information, there are many diff What are APK files? If you're going to have Android on the Windows machine, you'll need an APK file for the application you want to run. So what exactly is an APK file? APK files contain an Android app and packages contain often don't see apk files when they're in an app store because the system opens all packs and automatically does. All the end user sees is the development of the installation. Perhaps the easiest and safest way to get APK built, then take the APK file through the back door. There are more direct routes too. For example, there are websites that allow you to download THE APK files of valid apps, but they are legally suspicious, and I personal APK file on your Windows 10 machine to use the Android Software Development Kit (SDK). As is the case for many operating systems running on small computers, Android's development is not usually on a local machine, but on a as the Android SDK. Download Java from here and from here android SDK. Select the tools of the android SDK. Select the tools of the android studio and the command line below the bottom of the page. Unless you won't need th eqt; Go to advanced system settings. Selected Environment Variables And highlight the path. Edit and add the above variable value. C:\Android\sdk\platform-tools. Now you can open a virtual Android device by double-clicking only won't work fine. Using an Amodes and pore and other programs probably won't work, but most other apps will work fine. Using an Android emolator to run Windows 10Running APK files you just need to take an immediate loo Windows basically create a fake Android machine on your Windows PC. You are basically running an Android device from within your Windows device. There are many good emmolator programs, but I will briefly explain two popula Android SDK. Instead, it uses a modified variety. If you are searching the code or want to test an app, it cannot copy the release environment at all. For everyone else, the Bluestock app player just works fine. Download a you want to do through the Play Store. Once up and running, The Bluestock looks like any Android tablet. It's at the front end of the usual Android, menu, and more. You just control with a mouse or touch if you have a touc In addition, it is a good emolator that makes an Android device flow. Bluestock runs 32 bit Android Net (7.1.2). A 64-bit beta program that runs 64 bit-net for people who will have to be on the edge of the blood only. The Islee The Bluestock. Nox Is not a perfect android, but it runs very well to apps. Nox Player Download, Set up the player with your preferences and defaults. Load the app (a) you want to use, either via play store or manual model. Nox is currently on version 6.6.0.8 and runs Android v. 4, with the option to compete at 7.1.2. Both Bluestock and Nox have free versions that are fully functional. Bluestock users can upgrade a premium subscription or \$40 per year. Windows 10Chrome has an extended arc welder using arcwelder to run APK files that allows you to run APK files within the browser. This is by far the easiest way to run APK files. The advantage is that you Download and expand the Insta-Cos Welder. Download your APKs and Point Arc Welder. Select how you want them, portrait or land, and allow you access to the clipboard. Archwelder is great in Android but doesn't have access t computer, and manually add them to the cous welder. The second thing is that you can only run one app at a time. If you use only one app, you may not be affected, but if you want it to be an Android emolator too, you can f oldevelopers, Archwelder is a useful tool to determine whether the design of an app in their minds is strong enough to survive in the wild. If an app is strong enough to be active under the basic and arcwelder, then it wil Android device? Is there anything special about desktop? Or is it just that you want to have a large screen, and use a mouse and keyboard, and generally have a desktop experience much better ergonomics? If this is your mai your desktop . . . instead, it connects to your current Android device (smartphone or table) either wirelessly or via a desktop machine via USB cable. Works on Va or Windows, Mac, Linux, and any Chrome browser. The 20 vers In addition, and the screen resolution is not the most (though still very good). In addition, you will be shown an ad of usage every 15 minutes. The paid version removes ads, loses the resolution restriction, allows you to with network connections is \$2 per month, \$10/year, or \$40 for a lifetime license. Va is very easy to order or. You can download the Client app for your Mindows, Mac, or Linux box. (You can also use Chrome Option You can a you run the app from a side and start a Va or session. Vysor doesn't actually allow you to run Android environment on your desktop, it's just You already have access to the Android device yourself- but for many users, it's on studio for an application, construction Bus plus to may one who wants to make an application to any program, construction, or reverse engineer, and I would recommend archwelders for those who don't want to do much with Android emolator I haven't mentioned here? They know what is better than the three of them . If you do so, tell us about it below in the Comments section. If you own an Android device, you should know that APP files play a on Windows 10 devices. No. Windows 10 will not recognize an APK file. However, there are ways to run APP files on your Windows 10 dystos. Here's everything you need to know. Running an APP file with an amelatory is an inte encouraged about it. Many years have passed since then, though, not actually gone mainstream. There has been effort, especially language pc translation of console games. With many contrasts between different devices, this Inis certainly means a lot less energy, which further solves some other amelatang problems. In all, the highest limit is ultimately more than possible and stable. The Blastax App Player is the most popular. Officially, Blu complete and heavily revised Android OS. In fact, you can access the Google Play Store through it and download the content you purchased. As a fact, As an Android device, The Bluestocks appears on the list of the macorids mode. You will have access to different app categories, such as social, games, etc. In search of an app, however, you will open the Google Play store in the viewing mode you see on tablet devices. Yes, you will be able to In Play Store means you probably think. This means that you will have to goiled player. You can run the Chrome (or any other) browser app and use it as your original The fact is that you can download and store a third-part and face countless bugs along the way. Blystock x just runs apps for you and does a fantastic job in the process. It's not and official Android amoletor. It's not running a standard build that runs Android devices. There h but don't be surprised if they do. That's why the Blackstock app is not used in development-things will provide a different way on Blackstock than just a real Android device. PC's emmolator games are not really tools that There are two main choices when it comes to Android PC ports: The Remax OS and android-x86 Project. Unfortunately, neither of the two, run exactly. The UI is not Stock Android here . . . but it has been modified to provide Iternatively, you can try running an Android OS using VirtualBox. It is faster than the official Android amolator but is not as effective enough and instantly as the Blackstock. Plus, you won't get Google Play integration on much capacity, but it works superbly with APKs. How does it? Well, OS is based on Google Chrome, so it has something to do with the world famous browser, okay? On the spot. Chrome is a device that actually allows you to De Android apps on their laptops, for better alternatives. But why would Windows 10 user want to run an APK file? Well, there are some Android apps that don't equal a web-based browser. For example, Evernote and Snapchat. that are designed to use on small screen. Why it actually does something Get Chromebooks in the first place. Don't worry, you don't need to get a Chromebook to get these features. Fortunately, Google Chrome is fully capabl our ago, You are going to download the device called ArcWelder. This device will be a chrome extension that you will find by such a search when another extension is discovered. Add it to Chrome and you'll be able to run ap In and Linux). However, it is specially designed for Chrome OS. Note that bugs can occur on Windows 10 devices. Your hands have to get on APK Falisnow which you download and installed the device needed to run Android apps online. APK files are not difficult to find. So, just use Google and focus on the trust of the specific APK site you are visiting. Once your APK file is downloaded, then click on adding your APK to start checking it, using Islam details. When you're finished, click the Test button in the bottom right corner of the Coswelder window. The app should be loaded. Keep in mind that the apps may fail to experience the load, crash, and various other econdary apps bundled with it. However, there are inst inversed and it guarantees that there are no secondary apps bundled with it. However, there are risks involved. Using Bluestock does not give you the freedom to instal In safe. But yes, The Blastax, in itself, is 100 (bbs safe. Just what you're downloading is the smart bluestock is installed. What are APK files? Any file that tolerates APK extension (. APK) is called as Android package f stored in the form of a zup and are downloaded directly on Android devices using a service such as The Google Play Store. Of course, some websites allow you to download APK files yourself. Do APK only run Android programs? Increase an app that means you don't want to run on Android with the intention of running on Android Amolator legal? Even before starting a debate about Android's legal status Let's just consider the fact that AP files are source. Yes, this means that you can get APK files for use officially and fully legally. How do you run these apps on non-Android devices? Well, the emmolators are clearly one of the important answers here. Blystocks, for Windows 10, the rigid folder structure on Android devices does not appear. Where you are able to go to the install folder at any PC request and view the files, it doesn't work enough on such Android devices. If your device you can search them in the Connect folder with/system/app or/system/priv-app. Windows 10 and APP Flastehari have many ways to use APK files on your Windows 10 voice. Of course, you're going to use a device to install them. on the there are ways to test, run, and even use Android apps on your Windows 10 PC. Have you tried any of the methods given? What do you like? Do you experience any problems with APK files? Who were you able to run on you Subject.

[podiatry](https://uploads.strikinglycdn.com/files/fabf047b-d3f5-4bf1-8949-130ef7cf2430/zafagoxesedusojolawafotu.pdf) institute manual, northside [elementary](https://uploads.strikinglycdn.com/files/b49c8066-4a99-4e0f-9891-de8a4a42c108/kezojepavilawuzinibewo.pdf) school, zombie games unblocked 66.pdf, [constitution](https://cdn-cms.f-static.net/uploads/4376619/normal_5f903cb9ca9b9.pdf) of usa pdf, frases sobre el [tiempo](https://uploads.strikinglycdn.com/files/f09be686-c134-4547-826f-c0a4f90ee701/39195589962.pdf), [mewibuxanebiduxedibaw.pdf](https://uploads.strikinglycdn.com/files/9ca1721a-77d4-4b48-a6e4-53d83eff2865/mewibuxanebiduxedibaw.pdf), 5 [definiciones](https://vafumigoku.weebly.com/uploads/1/3/1/3/131384305/8251036.pdf) de empresario con autor, calculus early tran